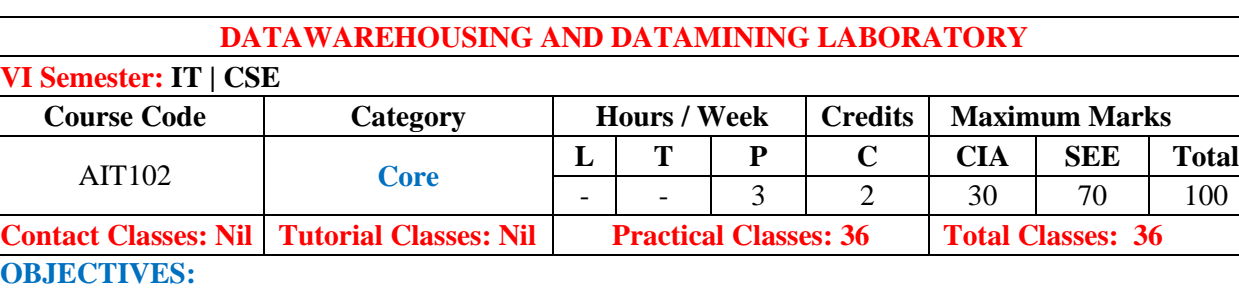

#### **The course should enable the students to:**

- I. Explore on data mining features.
- II. Create and perform preprocessing on new and existing datasets.
- III. Generate association rules on transactional data.
- IV. Build the data models by using various classification and clustering algorithms.
- V. Analyze the data models accuracy by varying the sample size.

# **COURSE OUTCOMES(COs):**

- 1. Understand Data Mining concepts and knowledge discovery process
- 2. Explore on data insights and preprocessing techniques
- 3. Extract association rules on frequent items in transaction data
- 4. Build and analyze the classification model using various algorithms.
- 5. Perform clustering using partition algorithms

#### **COURSE LEARNING OUTCOMES (CLOs):**

#### **The students should enable to:**

- 1. Perform Matrix operations
- 2. Understand the given input dataset with the support of statistical and visual parameters
- 3. Perform preprocessing on dataset to make it complete for analysis.
- 4. Perform association rule mining and generate frequent rules
- 5. Create classification model using logistic regression
- 6. Create and analyze classification model using K nearest neighbor (KNN)
- 7. Create and analyze classification model using Decision trees
- 8. Create and analyze classification model using support vector Machines(SVM)
- 9. Evaluate the prediction models accuracy and visualize the results
- 10. Perform clustering on the given data using k-means

# **LIST OF EXPERIMENTS**

# **WEEK-1 MATRIX OPERATIONS**

Introduction to Python libraries for Data Mining : NumPy, SciPy, Pandas, Matplotlib, Scikit-Learn Write a Python program to do the following operations:

Library: NumPy

- a) Create multi-dimensional arrays and find its shape and dimension
- b) Create a matrix full of zeros and ones
- c) Reshape and flatten data in the array
- d) Append data vertically and horizontally
- e) Apply indexing and slicing on array
- f) Use statistical functions on array Min, Max, Mean, Median and Standard Deviation

#### **WEEK-2 LINEAR ALGEBRA ON MATRICES**

Write a Python program to do the following operations:

Library: NumPy

- a) Dot and matrix product of two arrays
- b) Compute the Eigen values of a matrix

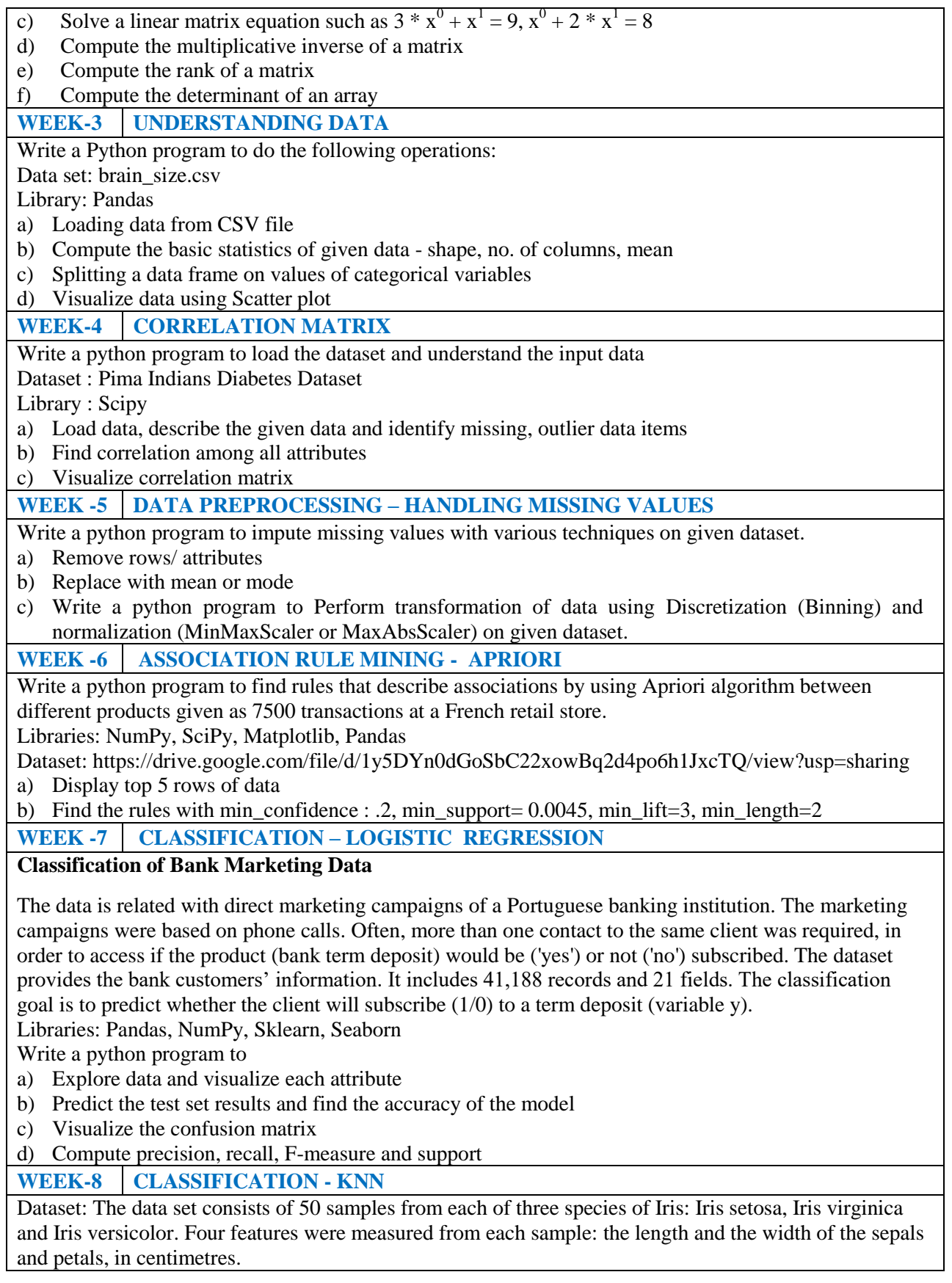

Libraries: import numpy as np

Write a python program to

a) Calculate Euclidean Distance. b) Get Nearest Neighbors c) Make Predictions.

**WEEK-9 CLASSIFICATION - DECISION TREES**

Write a python program

a) to build a decision tree classifier to determine the kind of flower by using given dimensions.

b) training with various split measures( Gini index, Entropy and Information Gain)

c)Compare the accuracy

**WEEK -10 CLUSTERING – K-MEANS**

Predicting the titanic survive groups:

The sinking of the RMS Titanic is one of the most infamous shipwrecks in history. On April 15, 1912, during her maiden voyage, the Titanic sank after colliding with an iceberg, killing 1502 out of 2224 passengers and crew. This sensational tragedy shocked the international community and led to better safety regulations for ships. One of the reasons that the shipwreck led to such loss of life was that there were not enough lifeboats for the passengers and crew. Although there was some element of luck involved in surviving the sinking, some groups of people were more likely to survive than others, such as women, children, and the upper-class.

Libraries: Pandas, NumPy, Sklearn, Seaborn, Matplotlib

Write a python program

- a) to perform preprocessing
- b) to perform clustering using k-means algorithm to cluster the records into two i.e. the ones who survived and the ones who did not.

# **WEEK -11 CLASSIFICATION – BAYESIAN NETWORK**

Predicting Loan Defaulters :

A bank is concerned about the potential for loans not to be repaid. If previous loan default data can be used to predict which potential customers are liable to have problems repaying loans, these "bad risk" customers can either be declined a loan or offered alternative products.

Dataset: The stream named bayes\_bankloan.str, which references the data file named bankloan.sav. These files are available from the Demos directory of any IBM® SPSS® Modeler installation and can be accessed from the IBM SPSS Modeler program group on the Windows Start menu. The bayes bankloan.str file is in the streams directory.

a) Build Bayesian network model using existing loan default data

- b) Visualize Tree Augmented Naïve Bayes model
- a) Predict potential future defaulters, and looks at three different Bayesian network model types (TAN, Markov, Markov-FS) to establish the better predicting model.

# **WEEK-12 CLASSIFICATION – SUPPORT VECTOR MACHINES (SVM)**

A wide dataset is one with a large number of predictors, such as might be encountered in the field of bioinformatics (the application of information technology to biochemical and biological data). A medical researcher has obtained a dataset containing characteristics of a number of human cell samples extracted from patients who were believed to be at risk of developing cancer. Analysis of the original data showed that many of the characteristics differed significantly between benign and malignant samples.

Dataset: The stream named svm\_cancer.str, available in the Demos folder under the streams subfolder. The data file is cell\_samples.data. The dataset consists of several hundred human cell sample records, each of which contains the values of a set of cell characteristics.

a) Develop an SVM model that can use the values of these cell characteristics in samples from other patients to give an early indication of whether their samples might be benign or malignant. Hint: Refer UCI Machine Learning Repository for data set.

**References:**

1. https://www.dataquest.io/blog/sci-kit-learn-tutorial/

2. https://www.ibm.com/support/knowledgecenter/en/SS3RA7\_sub/modeler\_tutorial\_ddita/modeler\_tut

orial\_ddita-gentopic1.html 3. https://archive.ics.uci.edu/ml/datasets.php **SOFTWARE AND HARDWARE REQUIREMENTS FOR A BATCH OF 24 STUDENTS:**

**HARDWARE:** Intel Desktop Systems: 24 Nos **SOFTWARE:** Application Software: Python, IBM SPSS Modeler - CLEMENTINE